# **python-idex Documentation**

*Release 0.2.0*

**Sam McHardy**

**Aug 14, 2019**

# **Contents**

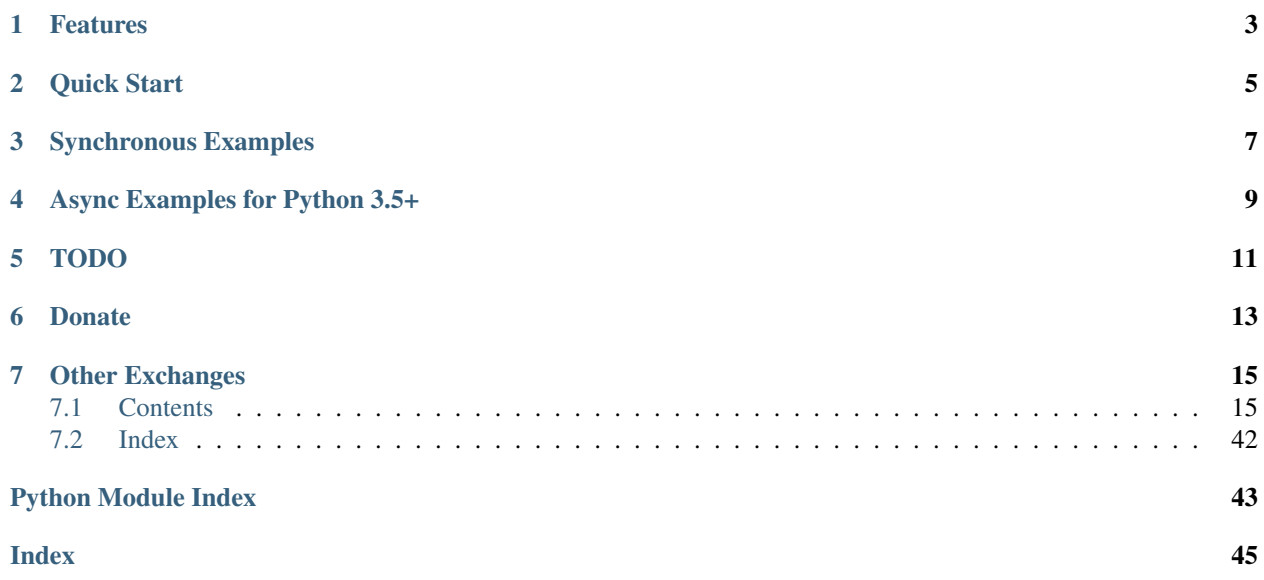

This is an unofficial Python wrapper for the [IDEX exchanges REST API v1.](https://github.com/AuroraDAO/idex-api-docs) I am in no way affiliated with IDEX, use at your own risk.

PyPi <https://pypi.python.org/pypi/python-idex>

Source code <https://github.com/sammchardy/python-idex>

Documentation <https://python-idex.readthedocs.io/en/latest/>

# Features

- <span id="page-6-0"></span>• Implementation of all REST endpoints except for deposit.
- Helper functions for your wallet address
- Response exception handling
- Websockets for Python 3.5+

Quick Start

<span id="page-8-0"></span>Register an account with [IDEX.](https://idex.market/)

pip install python-idex

# Synchronous Examples

```
api_key = 'api:jVXLd5h1bEYcKgZbQru2k'
address = '<address_string>'
private_key = '<private_key_string>'
from idex.client import Client
client = Client(api_key, address, private_key)
# get currencies
currencies = client.get_currencies()
# get market depth
depth = client.get_order_book('ETH_SENT')
# get your balances
balances = client.get_my_balances()
# get your open orders
orders = client.get_my_open_orders('ETH_SENT')
# create a limit order
order = client.create_order('SENT', 'ETH', '0.001', '10000')
```
# Async Examples for Python 3.5+

```
from idex.asyncio import AsyncClient, IdexSocketManager, SubscribeCategory
loop = None
async def main():
   global loop
    # Initialise the client
   client = await AsyncClient(api_key, address, private_key)
    # get currencies
   currencies = await client.get_currencies()
    # get market depth
   depth = await client.get_order_book('ETH_SENT')
    # get your balances
   balances = await client.get_my_balances()
    # get your open orders
   orders = await client.get_my_open_orders('ETH_SENT')
    # create a limit order
   order = await client.create_order('SENT', 'ETH', '0.001', '10000')
    # Coroutine to receive messages
   async def handle_evt(msg):
       print(f"event:{msg['event']} payload:{msg['payload']}")
        # do something with this event
    # Initialise the socket manager with the callback funciton
    ism = await IdexSocketManager.create(loop, handle_evt, api_key)
    # Subscribe to updates for the ETH_SENT, ETH_AURA and ETH_IDXM market for cancels,
   orders and trades (continues on next page) \overline{\phantom{a}}
```
(continued from previous page)

```
await ism.subscribe(
        SubscribeCategory.markets,
        ['ETH_SENT', 'ETH_AURA', 'ETH_IDXM'],
        ['market_cancels', 'market_orders', 'market_trades']
    )
    # keep the script running so we can retrieve websocket events
   while True:
        await asyncio.sleep(20, loop=loop)
if __name__ == "__main__":
    # get a loop and switch from synchronous to async
   loop = asyncio.get_event_loop()
   loop.run_until_complete(main())
```
For more [check out the documentation.](https://github.com/AuroraDAO/idex-api-docs)

TODO

<span id="page-14-0"></span>• Deposit endpoints

# Donate

<span id="page-16-0"></span>If this library helped you out feel free to donate.

- ETH: 0xD7a7fDdCfA687073d7cC93E9E51829a727f9fE70
- NEO: AVJB4ZgN7VgSUtArCt94y7ZYT6d5NDfpBo
- LTC: LPC5vw9ajR1YndE1hYVeo3kJ9LdHjcRCUZ
- BTC: 1Dknp6L6oRZrHDECRedihPzx2sSfmvEBys

# Other Exchanges

<span id="page-18-0"></span>If you use [Binance](https://www.binance.com/?ref=10099792) check out my [python-binance](https://github.com/sammchardy/python-binance) library. If you use [Binance Chain](https://testnet.binance.org/) check out my [python-binance-chain](https://github.com/sammchardy/python-binance-chain) library. If you use [Kucoin](https://www.kucoin.com/?rcode=E42cWB) check out my [python-kucoin](https://github.com/sammchardy/python-kucoin) library. If you use [Quoinex](https://quoinex.com/) or [Qryptos](https://qryptos.com/) check out my [python-quoine](https://github.com/sammchardy/python-quoine) library. If you use [Allcoin](https://www.allcoin.com/Account/RegisterByPhoneNumber/?InviteCode=MTQ2OTk4MDgwMDEzNDczMQ==) check out my [python-allucoin](https://github.com/sammchardy/python-allcoin) library. If you use [Exx](https://www.exx.com/r/e8d10713544a2da74f91178feae775f9) check out my [python-exx](https://github.com/sammchardy/python-exx) library. If you use [BigONE](https://big.one) check out my [python-bigone](https://github.com/sammchardy/python-bigone) library.

# <span id="page-18-1"></span>**7.1 Contents**

## **7.1.1 Getting Started**

## **Installation**

python-idex is available on [PYPI.](https://pypi.python.org/pypi/python-idex/) Install with pip:

```
pip install python-idex
```
## **Register on IDEX**

Firstly register an account with [IDEX.](https://idex.market/)

Make sure you save your private key as you will need it to sign trades.

## **Wallet Address**

Your Wallet Address can be found in the top right under the account menu.

This is used to query the exchange for your balances, orders and trade history etc.

Some calls will throw an IdexException unless the wallet address and private key have been set.

#### **Private Key**

To perform and trading you will need both your wallet address and private key. Note: Your private key is in the form '0x4efd9306gf134f9ee432d7415fb385029db50e7bce1682b2442beba24cf0a91f'

#### **Initialise the client**

Pass your Wallet Address and Private Key

```
from idex.client import Client
client = Client()# add your wallet address later
client.set_wallet_address(address)
# change or add wallet address and private key
client.set_wallet_address(address, private_key)
# initialise the client with wallet address and private key
client = Client(address, private_key)
```
#### **API Rate Limit**

Unknown

#### **Requests Settings**

*python-idex* uses the [requests](http://docs.python-requests.org/) library and the [aiohttp](https://aiohttp.readthedocs.io/) library.

You can set custom requests parameters for all API calls when creating the client.

```
# for non-asyncio
client = Client(address, private_key, {"verify": False, "timeout": 20})
# for asyncio
client = Client(address, private_key, {"verify_ssl": False, "timeout": 20})
```
You may also pass custom requests parameters through any API call to override default settings or the above settingsspecify new ones like the example below.

```
# this would result in verify: False and timeout: 5 for the get_ticker call
client = Client(address, private_key, {"verify": False, "timeout": 20})
client.get_ticker('ETH_SAN', requests_params={'timeout': 5})
```
Check out the [requests documentation](http://docs.python-requests.org/en/master/) for all options.

#### Proxy Settings

You can use the Requests Settings method above

```
proxies = {
    'http': 'http://10.10.1.10:3128',
    'https': 'http://10.10.1.10:1080'
}
# in the Client instantiation
client = Client(address, private_key, {'proxies': proxies})
# or on an individual call
client.get_ticker('ETH_SAN', requests_params={'proxies': proxies})
```
Or set an environment variable for your proxy if required to work across all requests.

An example for Linux environments from the [requests Proxies documentation](http://docs.python-requests.org/en/master/user/advanced/#proxies) is as follows.

```
$ export HTTP_PROXY="http://10.10.1.10:3128"
$ export HTTPS_PROXY="http://10.10.1.10:1080"
```
For Windows environments

```
C:\>set HTTP_PROXY=http://10.10.1.10:3128
C:\>set HTTPS_PROXY=http://10.10.1.10:1080
```
## **7.1.2 Currency Endpoints**

**class** idex.client.**Client**(*api\_key*, *address=None*, *private\_key=None*)

```
get_currencies()
```
Get token data indexed by symbol

<https://github.com/AuroraDAO/idex-api-docs#returncurrencies>

currencies = client.get\_currencies()

Returns API Response

```
{
   ETH: {
       decimals: 18,
        address: '0x0000000000000000000000000000000000000000',
       name: 'Ether'
   },
   REP: {
       decimals: 8,
       address: '0xc853ba17650d32daba343294998ea4e33e7a48b9',
       name: 'Reputation'
   },
   DVIP: {
       decimals: 8,
        address: '0xf59fad2879fb8380ffa6049a48abf9c9959b3b5c',
```
(continues on next page)

(continued from previous page)

```
name: 'Aurora'
    }
}
```
Raises IdexResponseException, IdexAPIException

#### **get\_currency**(*currency*)

Get the details for a particular currency using it's token name or address

Parameters **currency** (string or hex string) – Name of the currency e.g. EOS or '0x7c5a0ce9267ed19b22f8cae653f198e3e8daf098'

```
# using token name
currency = client.get_currency('REP')
# using the address string
currency = client.get_currency('0xc853ba17650d32daba343294998ea4e33e7a48b9')
```
Returns

```
decimals: 8,
address: '0xc853ba17650d32daba343294998ea4e33e7a48b9',
name: 'Reputation'
```
Raises IdexCurrencyNotFoundException, IdexResponseException, IdexAPIException

## **7.1.3 Market Endpoints**

{

}

**class** idex.client.**Client**(*api\_key*, *address=None*, *private\_key=None*)

#### **get\_tickers**()

Get all market tickers

Please note: If any field is unavailable due to a lack of trade history or a lack of 24hr data, the field will be set to 'N/A'. percentChange, baseVolume, and quoteVolume will never be 'N/A' but may be 0.

<https://github.com/AuroraDAO/idex-api-docs#returnticker>

tickers = client.get\_tickers()

Returns API Response

```
{
   ETH_SAN: {
       last: '0.000981',
       high: '0.0010763',
        low: '0.0009777',
       lowestAsk: '0.00098151',
       highestBid: '0.0007853',
        percentChange: '-1.83619353',
```
(continues on next page)

(continued from previous page)

```
baseVolume: '7.3922603247161',
    quoteVolume: '7462.998433'
},
ETH_LINK: {
    last: '0.001',
    high: '0.0014',
    low: '0.001',
    lowestAsk: '0.002',
    highestBid: '0.001',
    percentChange: '-28.57142857',
    baseVolume: '13.651606265667369466',
    quoteVolume: '9765.891979953083752189'
}
# all possible markets follow ...
```
Raises IdexResponseException, IdexAPIException

```
get_ticker(market)
```
}

{

}

Get ticker for selected market

Please note: If any field is unavailable due to a lack of trade history or a lack of 24hr data, the field will be set to 'N/A'. percentChange, baseVolume, and quoteVolume will never be 'N/A' but may be 0.

<https://github.com/AuroraDAO/idex-api-docs#returnticker>

```
Parameters market (string) – Name of market e.g. ETH_SAN
```

```
ticker = client.get_ticker('ETH_SAN')
```
Returns API Response

```
last: '0.000981',
high: '0.0010763',
low: '0.0009777',
lowestAsk: '0.00098151',
highestBid: '0.0007853',
percentChange: '-1.83619353',
baseVolume: '7.3922603247161',
quoteVolume: '7462.998433'
```
Raises IdexResponseException, IdexAPIException

**get\_24hr\_volume**()

Get all market tickers

<https://github.com/AuroraDAO/idex-api-docs#return24volume>

```
volume = client.get_24hr_volume()
```
Returns API Response

```
{
   ETH_REP: {
        ETH: '1.3429046745',
        REP: '105.29046745'
    },
   ETH_DVIP: {
        ETH: '4',
        DVIP: '4'
    },
    totalETH: '5.3429046745'
}
```
Raises IdexResponseException, IdexAPIException

```
get_order_book(market, count=1)
```
Get order book for selected market

Each market returned will have an asks and bids property containing all the sell orders and buy orders sorted by best price. Order objects will contain a price amount total and orderHash property but also a params property which will contain additional data about the order useful for filling or verifying it.

<https://github.com/AuroraDAO/idex-api-docs#returnorderbook>

#### Parameters

- **market** (string) Name of market e.g. ETH\_SAN
- **count**  $(int)$  Number of items to return

orderbook = client.get\_order\_book('ETH\_SAN')

Returns API Response

```
{
    asks: [
        {
            price: '2',
            amount: '1',
            total: '2',
            orderHash:
˓→'0x6aee6591def621a435dd86eafa32dfc534d4baa38d715988d6f23f3e2f20a29a',
            params: {
                tokenBuy: '0x0000000000000000000000000000000000000000',
                buySymbol: 'ETH',
                buyPrecision: 18,
                amountBuy: '2000000000000000000',
                tokenSell: '0xf59fad2879fb8380ffa6049a48abf9c9959b3b5c',
                sellSymbol: 'DVIP',
                sellPrecision: 8,
                amountSell: '100000000',
                expires: 190000,
                nonce: 164,
                user: '0xca82b7b95604f70b3ff5c6ede797a28b11b47d63'
            }
        }
    ],
   bids: [
```
(continues on next page)

(continued from previous page)

```
{
           price: '1',
            amount: '2',
            total: '2',
            orderHash:
˓→'0x9ba97cfc6d8e0f9a72e9d26c377be6632f79eaf4d87ac52a2b3d715003b6536e',
           params: {
                tokenBuy: '0xf59fad2879fb8380ffa6049a48abf9c9959b3b5c',
                buySymbol: 'DVIP',
               buyPrecision: 8,
               amountBuy: '200000000',
               tokenSell: '0x0000000000000000000000000000000000000000',
                sellSymbol: 'ETH',
                sellPrecision: 18,
                amountSell: '2000000000000000000',
                expires: 190000,
               nonce: 151,
                user: '0xca82b7b95604f70b3ff5c6ede797a28b11b47d63'
            }
        }
   ]
}
```
Raises IdexResponseException, IdexAPIException

## **7.1.4 Exchange Endpoints**

**class** idex.client.**Client**(*api\_key*, *address=None*, *private\_key=None*)

```
get_contract_address()
```
Get the contract address used for depositing, withdrawing, and posting orders

<https://github.com/AuroraDAO/idex-api-docs#returncontractaddress>

trades = client.get\_contract\_address()

Returns API Response

address: '0x2a0c0dbecc7e4d658f48e01e3fa353f44050c208'

Raises IdexResponseException, IdexAPIException

## **7.1.5 Order Endpoints**

{

}

These functions use the wallet address passed in the constructor.

**class** idex.client.**Client**(*api\_key*, *address=None*, *private\_key=None*)

#### **get\_order\_trades**(*order\_hash*)

Get all trades involving a given order hash, specified by the order\_hash

<https://github.com/AuroraDAO/idex-api-docs#returnordertrades>

**Parameters order\_hash** (256-bit hex string) – The order hash to query for associated trades

```
trades = client.get_order_trades(
˓→'0x62748b55e1106f3f453d51f9b95282593ef5ce03c22f3235536cf63a1476d5e4')
```
#### Returns API Response

```
[
    {
        date: '2017-10-11 21:41:15',
        amount: '0.3',
        type: 'buy',
        total: '1',
        price: '0.3',
        uuid: 'e8719a10-aecc-11e7-9535-3b8451fd4699',
        transactionHash:
˓→'0x28b945b586a5929c69337929533e04794d488c2d6e1122b7b915705d0dff8bb6'
    }
]
```
#### Raises IdexResponseException, IdexAPIException

These functions take an address, typically you would only use them to fetch from your own address.

**class** idex.client.**Client**(*api\_key*, *address=None*, *private\_key=None*)

```
get_open_orders(market, address, count=10, cursor=None)
```
Get the open orders for a given market and address

Output is similar to the output for get\_order\_book() except that orders are not sorted by type or price, but are rather displayed in the order of insertion. As is the case with get\_order\_book( there is a params property of the response value that contains details on the order which can help with verifying its authenticity.

<https://github.com/AuroraDAO/idex-api-docs#returnopenorders>

#### Parameters

- **market** (string) Name of market e.g. ETH\_SAN
- **address** (address string) Address to return open orders associated with
- **count**  $(int)$  amount of results to return
- **cursor** (str) For pagination. Provide the value returned in the idex-next-cursor HTTP header to request the next slice (or page)

```
orders = client.get_open_orders(
    'ETH_SAN',
    '0xca82b7b95604f70b3ff5c6ede797a28b11b47d63')
```
Returns API Response

```
\lceil{
       orderNumber: 1412,
        orderHash:
˓→'0xf1bbc500af8d411b0096ac62bc9b60e97024ad8b9ea170340ff0ecfa03536417',
       price: '2.3',
       amount: '1.2',
       total: '2.76',
       type: 'sell',
        params: {
            tokenBuy: '0x0000000000000000000000000000000000000000',
            buySymbol: 'ETH',
            buyPrecision: 18,
            amountBuy: '2760000000000000000',
            tokenSell: '0xf59fad2879fb8380ffa6049a48abf9c9959b3b5c',
            sellSymbol: 'DVIP',
            sellPrecision: 8,
            amountSell: '120000000',
            expires: 190000,
            nonce: 166,
            user: '0xca82b7b95604f70b3ff5c6ede797a28b11b47d63'
        }
    },
    {
        orderNumber: 1413,
        orderHash:
˓→'0x62748b55e1106f3f453d51f9b95282593ef5ce03c22f3235536cf63a1476d5e4',
       price: '2.98',
        amount: '1.2',
       total: '3.576',
       type: 'sell',
        params:{
            tokenBuy: '0x0000000000000000000000000000000000000000',
            buySymbol: 'ETH',
            buyPrecision: 18,
            amountBuy: '3576000000000000000',
            tokenSell: '0xf59fad2879fb8380ffa6049a48abf9c9959b3b5c',
            sellSymbol: 'DVIP',
            sellPrecision: 8,
            amountSell: '120000000',
            expires: 190000,
            nonce: 168,
            user: '0xca82b7b95604f70b3ff5c6ede797a28b11b47d63'
        }
    }
]
```
Raises IdexResponseException, IdexAPIException

**get\_trade\_history**(*market=None*, *address=None*, *start=None*, *end=None*, *count=10*, *sort='desc'*,

*cursor=None*)

Get the past 200 trades for a given market and address, or up to 10000 trades between a range specified in UNIX timetsamps by the "start" and "end" properties of your JSON input.

<https://github.com/AuroraDAO/idex-api-docs#returntradehistory>

#### Parameters

• **market**  $(string)$  – optional - will return an array of trade objects for the market, if

omitted, will return an object of arrays of trade objects keyed by each market

- **address** (address string) optional If specified, return value will only include trades that involve the address as the maker or taker.
- **start** (int) optional The inclusive UNIX timestamp (seconds since epoch) marking the earliest trade that will be returned in the response, (Default - 0)
- **end** (int) optional The inclusive UNIX timestamp marking the latest trade that will be returned in the response. (Default - current timestamp)
- **count** (int) optional Number of records to be returned per request. Valid range: 1 .. 100
- **sort** (string) optional Possible values are asc (oldest first) and desc (newest first). Defaults to desc.
- **cursor** (string) optional For pagination. Provide the value returned in the idexnext-cursor HTTP header to request the next slice (or page). This endpoint uses the tid property of a record for the cursor.

```
trades = client.get_trade_history()
# get trades for the last 2 hours for ETH EOS market
start = int(time.time()) - (60 * 2) # 2 hours ago
trades = client.get_trade_history(market='ETH_EOS', start=start)
```
#### Returns API Response

```
{
   ETH_REP: [
        {
            date: '2017-10-11 21:41:15',
            amount: '0.3',
            type: 'buy',
            total: '1',
            price: '0.3',
            orderHash:
˓→'0x600c405c44d30086771ac0bd9b455de08813127ff0c56017202c95df190169ae',
            uuid: 'e8719a10-aecc-11e7-9535-3b8451fd4699',
            transactionHash:
˓→'0x28b945b586a5929c69337929533e04794d488c2d6e1122b7b915705d0dff8bb6'
        }
    \overline{1}}
```
Raises IdexResponseException, IdexAPIException

## **7.1.6 Account Endpoints**

These functions use the wallet address passed in the constructor.

**class** idex.client.**Client**(*api\_key*, *address=None*, *private\_key=None*)

These functions take an address, typically it's simpler to use the above functions.

**class** idex.client.**Client**(*api\_key*, *address=None*, *private\_key=None*)

#### **get\_balances**(*address*, *complete=False*)

Get available balances for an address (total deposited minus amount in open orders) indexed by token symbol.

<https://github.com/AuroraDAO/idex-api-docs#returnbalances>

Parameters

- **address** (address string) Address to query balances of
- **complete** Include available balances along with the amount you have in open orders for each token (Default False)
- **complete** bool

balances = client.get\_balances('0xca82b7b95604f70b3ff5c6ede797a28b11b47d63')

Returns API Response

```
Without complete details
{
   REP: '25.55306545',
   DVIP: '200000000.31012358'
}
# With complete details
{
   REP: {
        available: '25.55306545',
        onOrders: '0'
    },
   DVIP: {
        available: '200000000.31012358',
        onOrders: '0'
    }
}
```
Raises IdexResponseException, IdexAPIException

```
get_transfers(address, start=None, end=None)
```
Returns the deposit and withdrawal history for an address within a range, specified by the "start" and "end" properties of the JSON input, both of which must be UNIX timestamps. Withdrawals can be marked as "PENDING" if they are queued for dispatch, "PROCESSING" if the transaction has been dispatched, and "COMPLETE" if the transaction has been mined.

<https://github.com/AuroraDAO/idex-api-docs#returndepositswithdrawals>

Parameters

- **address** (address string) Address to query deposit/withdrawal history for
- **start** (int) optional Inclusive starting UNIX timestamp of returned results (Default - 0)
- **end** (int) optional Inclusive ending UNIX timestamp of returned results (Default current timestamp)

transfers = client.get\_transfers('0xca82b7b95604f70b3ff5c6ede797a28b11b47d63')

Returns API Response

```
{
   deposits: [
        {
            depositNumber: 265,
            currency: 'ETH',
            amount: '4.5',
            timestamp: 1506550595,
            transactionHash:
˓→'0x52897291dba0a7b255ee7a27a8ca44a9e8d6919ca14f917616444bf974c48897'
        }
   \frac{1}{2},
   withdrawals: [
        {
            withdrawalNumber: 174,
            currency: 'ETH',
            amount: '4.5',
            timestamp: 1506552152,
            transactionHash:
˓→'0xe52e9c569fe659556d1e56d8cca2084db0b452cd889f55ec3b4e2f3af61faa57',
            status: 'COMPLETE'
        }
    ]
}
```
Raises IdexResponseException, IdexAPIException

```
get_next_nonce(address)
```
Get the lowest nonce that you can use from the given address in one of the trade functions

<https://github.com/AuroraDAO/idex-api-docs#returnnextnonce>

**Parameters address** (address string) – The address to query for the next nonce to use

nonce = client.get\_next\_nonce('0xf59fad2879fb8380ffa6049a48abf9c9959b3b5c')

Returns API Response

{ nonce: 2650 }

Raises IdexResponseException, IdexAPIException

## **7.1.7 Withdraw Endpoints**

These functions use the wallet address passed in the constructor.

**class** idex.client.**Client**(*api\_key*, *address=None*, *private\_key=None*)

## **7.1.8 Async**

In v0.3.0 async functionality was added for all REST API methods. This is only supported on Python 3.5+

## **Example**

## **7.1.9 Websockets**

Websockets are only available for Python 3.5+.

The IDEX [Websocket documentation](https://github.com/AuroraDAO/idex-api-docs#websocket-api) describes the type of messages that can be returned from the websocket.

### These include

- orders added to the order book
- orders removed from the order book
- orders modified in the order book
- new trades

So far only new trade events are received.

## **Example**

## **7.1.10 Exceptions**

## **IdexWalletAddressNotFoundException**

Raised if a wallet address has not been set.

## **IdexPrivateKeyNotFoundException**

Raised if the private key has not been set.

### **IdexCurrencyNotFoundException**

Raised if a requested currency is not found.

### **IdexResponseException**

Raised if a non JSON response is returned.

### **IdexAPIException**

On an API call error a idex.exceptions.IdexAPIException will be raised.

The exception provides access to the

- *status\_code* response status code
- *response* response object
- *message* IDEX error message
- *request* request object if available

```
try:
   client.get_currencies()
except IdexAPIException as e:
   print(e.status_code)
   print(e.message)
```
## **7.1.11 Changelog**

## **v1.0.0 - 2019-08-14**

#### Breaking Change

- added mandatory api\_key parameter to Client, AsyncClient and IdexSocketManager
- remove deprecated *get\_order\_books* function, use *get\_order\_book* with market param instead

### **v0.3.6 - 2019-06-29**

#### Updated

• update rlp dependency for python 3

## **v0.3.5 - 2019-02-11**

#### Updated

• websockets to use new datastream

## **v0.3.4 - 2019-01-15**

#### Added

- new endpoint *get\_order\_status*
- new params for *get\_order\_book*, *get\_open\_orders*, *get\_my\_open\_orders*, *get\_trade\_history*

#### Fixed

• bug in \_convert\_to\_currency\_quantity for large values

### **v0.3.3 - 2018-08-08**

#### Added

• override params for requests and aiohttp libraries

### **v0.3.2 - 2018-06-27**

## Fixed

• rlp version requirement

## **v0.3.1 - 2018-06-27**

#### Fixed

• setup.py requirements

#### **v0.3.0 - 2018-06-21**

## Added

- async versions of REST API
- async websocket interface

#### Fixed

• extracted dependencies from pyethereum to utils to fix Windows installs

#### Removed

• Python 3.3 and 3.4 support

### **v0.2.7 - 2018-01-30**

### Fixed

• revert *get\_currency* call

## **v0.2.6 - 2018-01-29**

### Fixed

• *get\_currency* call with address for token

### **v0.2.5 - 2018-01-29**

## Fixed

• cancel order signature. . . again

#### Added

• token name parameter to *get\_balances* call

## **v0.2.4 - 2018-01-23**

## Fixed

• set wallet address lowercase

## Added

• validation of private key format

## <span id="page-33-2"></span>**v0.2.3 - 2018-01-20**

#### Fixed

• order of hash params in *create\_trade* function

#### **v0.2.2 - 2018-01-20**

#### Fixed

• issue with hashed data in *cancel\_order* function

## **v0.2.1 - 2018-01-19**

#### Added

• Withdraw endpoint

#### Fixed

• issue with Nonce value being too high

#### **v0.2.0 - 2017-11-16**

#### Added

- Trading endpoints
- Better exception handling
- Reference currency by address as well as name

## **v0.1.0 - 2017-11-15**

#### Added

- Implementation of all non trading REST endpoints.
- Helper functions for your wallet address
- Response exception handling

## **7.1.12 Idex API**

## <span id="page-33-1"></span>**client module**

<span id="page-33-0"></span>**class** idex.client.**BaseClient**(*api\_key=None*, *requests\_params=None*) Bases: object

## **API\_URL = 'https://api.idex.market'**

**\_\_init\_\_**(*api\_key=None*, *requests\_params=None*) IDEX API Client constructor

<https://github.com/AuroraDAO/idex-api-docs>

Parameters

- **api key** (address string) optional Wallet address
- **requests\_params** (dict.) optional Dictionary of requests params to use for all calls

<span id="page-34-0"></span>**set\_wallet\_address**(*address*, *private\_key=None*)

Set the wallet address. Optionally add the private key, this is only required for trading.

Parameters

- **address** (address string) Address of the wallet to use
- **private\_key** (string) optional The private key for the address

```
client.set_wallet_address('0x925cfc20de3fcbdba2d6e7c75dbb1d0a3f93b8a3', 'priv_
\rightarrowkey...')
```
Returns nothing

#### **get\_wallet\_address**()

Get the wallet address

address = client.get\_wallet\_address()

Returns address string

#### **get\_last\_response**()

Get the last response object for inspection

```
response = client.get_last_response()
```
#### Returns response objects

```
class idex.client.Client(api_key, address=None, private_key=None)
    Bases: idex.client.BaseClient
```
**\_\_init\_\_**(*api\_key*, *address=None*, *private\_key=None*)

Parameters

- **api\_key** (string) –
- **address** (address string) optional Wallet address
- **private\_key** (string) optional The private key for the address

```
api_key = 'kjdfiaadmad'
client = Client(api_key=api_key)
# with wallet address and private key
address = '0x925cfc20de3fcbdba2d6e7c75dbb1d0a3f93b8a3'
private_key = 'priv_key...'
client = Client(api_key=api_key, address=address, private_key=private_key)
```
#### **get\_tickers**()

Get all market tickers

Please note: If any field is unavailable due to a lack of trade history or a lack of 24hr data, the field will be set to 'N/A'. percentChange, baseVolume, and quoteVolume will never be 'N/A' but may be 0.

<span id="page-35-0"></span><https://github.com/AuroraDAO/idex-api-docs#returnticker>

```
tickers = client.get_tickers()
```
Returns API Response

```
{
   ETH_SAN: {
       last: '0.000981',
       high: '0.0010763',
       low: '0.0009777',
        lowestAsk: '0.00098151',
       highestBid: '0.0007853',
        percentChange: '-1.83619353',
       baseVolume: '7.3922603247161',
       quoteVolume: '7462.998433'
    },
   ETH_LINK: {
       last: '0.001',
       high: '0.0014',
       low: '0.001',
       lowestAsk: '0.002',
       highestBid: '0.001',
        percentChange: '-28.57142857',
       baseVolume: '13.651606265667369466',
        quoteVolume: '9765.891979953083752189'
    }
    # all possible markets follow ...
}
```
Raises IdexResponseException, IdexAPIException

#### **get\_ticker**(*market*)

Get ticker for selected market

Please note: If any field is unavailable due to a lack of trade history or a lack of 24hr data, the field will be set to 'N/A'. percentChange, baseVolume, and quoteVolume will never be 'N/A' but may be 0.

<https://github.com/AuroraDAO/idex-api-docs#returnticker>

```
Parameters market (string) – Name of market e.g. ETH_SAN
```
ticker = client.get\_ticker('ETH\_SAN')

#### Returns API Response

```
{
   last: '0.000981',
   high: '0.0010763',
   low: '0.0009777',
   lowestAsk: '0.00098151',
   highestBid: '0.0007853',
   percentChange: '-1.83619353',
   baseVolume: '7.3922603247161',
   quoteVolume: '7462.998433'
}
```
Raises IdexResponseException, IdexAPIException

```
get_24hr_volume()
```
Get all market tickers

<https://github.com/AuroraDAO/idex-api-docs#return24volume>

```
volume = client.get_24hr_volume()
```
#### Returns API Response

```
{
   ETH_REP: {
        ETH: '1.3429046745',
        REP: '105.29046745'
    },
   ETH_DVIP: {
        ETH: '4',
        DVIP: '4'
    },
    totalETH: '5.3429046745'
}
```
Raises IdexResponseException, IdexAPIException

```
get_order_book(market, count=1)
```
Get order book for selected market

Each market returned will have an asks and bids property containing all the sell orders and buy orders sorted by best price. Order objects will contain a price amount total and orderHash property but also a params property which will contain additional data about the order useful for filling or verifying it.

<https://github.com/AuroraDAO/idex-api-docs#returnorderbook>

Parameters

- **market** (string) Name of market e.g. ETH\_SAN
- **count** (int) Number of items to return

orderbook = client.get\_order\_book('ETH\_SAN')

Returns API Response

```
{
   asks: [
        {
           price: '2',
            amount: '1',
           total: '2',
            orderHash:
˓→'0x6aee6591def621a435dd86eafa32dfc534d4baa38d715988d6f23f3e2f20a29a',
            params: {
                tokenBuy: '0x0000000000000000000000000000000000000000',
                buySymbol: 'ETH',
                buyPrecision: 18,
                amountBuy: '2000000000000000000',
```
(continues on next page)

(continued from previous page)

```
tokenSell: '0xf59fad2879fb8380ffa6049a48abf9c9959b3b5c',
                sellSymbol: 'DVIP',
                sellPrecision: 8,
                amountSell: '100000000',
                expires: 190000,
                nonce: 164,
                user: '0xca82b7b95604f70b3ff5c6ede797a28b11b47d63'
            }
        }
    ],
   bids: [
        {
            price: '1',
            amount: '2',
            total: '2',
            orderHash:
˓→'0x9ba97cfc6d8e0f9a72e9d26c377be6632f79eaf4d87ac52a2b3d715003b6536e',
            params: {
                tokenBuy: '0xf59fad2879fb8380ffa6049a48abf9c9959b3b5c',
                buySymbol: 'DVIP',
                buyPrecision: 8,
                amountBuy: '200000000',
                tokenSell: '0x0000000000000000000000000000000000000000',
                sellSymbol: 'ETH',
                sellPrecision: 18,
                amountSell: '2000000000000000000',
                expires: 190000,
                nonce: 151,
                user: '0xca82b7b95604f70b3ff5c6ede797a28b11b47d63'
            }
        }
    ]
}
```
Raises IdexResponseException, IdexAPIException

```
get_open_orders(market, address, count=10, cursor=None)
```
Get the open orders for a given market and address

Output is similar to the output for get\_order\_book() except that orders are not sorted by type or price, but are rather displayed in the order of insertion. As is the case with get\_order\_book( there is a params property of the response value that contains details on the order which can help with verifying its authenticity.

<https://github.com/AuroraDAO/idex-api-docs#returnopenorders>

Parameters

- **market** (string) Name of market e.g. ETH\_SAN
- **address** (address string) Address to return open orders associated with
- **count**  $(int)$  amount of results to return
- **cursor** (str) For pagination. Provide the value returned in the idex-next-cursor HTTP header to request the next slice (or page)

```
orders = client.get_open_orders(
    'ETH_SAN',
    '0xca82b7b95604f70b3ff5c6ede797a28b11b47d63')
```

```
Returns API Response
```

```
[
    {
       orderNumber: 1412,
       orderHash:
˓→'0xf1bbc500af8d411b0096ac62bc9b60e97024ad8b9ea170340ff0ecfa03536417',
       price: '2.3',
       amount: '1.2',
       total: '2.76',
       type: 'sell',
       params: {
           tokenBuy: '0x0000000000000000000000000000000000000000',
           buySymbol: 'ETH',
           buyPrecision: 18,
            amountBuy: '2760000000000000000',
            tokenSell: '0xf59fad2879fb8380ffa6049a48abf9c9959b3b5c',
            sellSymbol: 'DVIP',
            sellPrecision: 8,
            amountSell: '120000000',
           expires: 190000,
           nonce: 166,
           user: '0xca82b7b95604f70b3ff5c6ede797a28b11b47d63'
       }
   },
    {
       orderNumber: 1413,
       orderHash:
˓→'0x62748b55e1106f3f453d51f9b95282593ef5ce03c22f3235536cf63a1476d5e4',
       price: '2.98',
        amount: '1.2',
       total: '3.576',
       type: 'sell',
        params:{
           tokenBuy: '0x0000000000000000000000000000000000000000',
           buySymbol: 'ETH',
           buyPrecision: 18,
            amountBuy: '3576000000000000000',
           tokenSell: '0xf59fad2879fb8380ffa6049a48abf9c9959b3b5c',
            sellSymbol: 'DVIP',
            sellPrecision: 8,
            amountSell: '120000000',
            expires: 190000,
            nonce: 168,
           user: '0xca82b7b95604f70b3ff5c6ede797a28b11b47d63'
       }
   }
]
```
Raises IdexResponseException, IdexAPIException

**get\_my\_open\_orders**(*\*args*, *\*\*kwargs*)

#### <span id="page-39-0"></span>**get\_order\_status**(*order\_hash*) Returns a single order

<https://docs.idex.market/#operation/returnOrderStatus>

**Parameters order\_hash** (256-bit hex string) – The order hash to query for associated trades

status = client.get\_order\_status('0xca82b7b95604f70b3ff5c6ede797a28b11b47d63')

#### Returns API Response

```
{
    "timestamp": 1516415000,
    "market": "ETH_AURA",
    "orderNumber": 2101,
    "orderHash":
˓→"0x3fe808be7b5df3747e5534056e9ff45ead5b1fcace430d7b4092e5fcd7161e21",
    "price": "0.000129032258064516",
    "amount": "3100",
    "total": "0.4",
    "type": "buy",
    "params": {
        "tokenBuy": "0x7c5a0ce9267ed19b22f8cae653f198e3e8daf098",
        "buyPrecision": 18,
        "amountBuy": "3100000000000000000000",
        "tokenSell": "0x0000000000000000000000000000000000000000",
        "sellPrecision": 18,
        "amountSell": "400000000000000000",
        "expires": 100000,
        "nonce": "1",
        "user": "0x57b080554ebafc8b17f4a6fd090c18fc8c9188a0"
    },
    "filled": "1900",
    "initialAmount": "5000",
    "status": "open"
}
```
Raises IdexResponseException, IdexAPIException

**get\_trade\_history**(*market=None*, *address=None*, *start=None*, *end=None*, *count=10*, *sort='desc'*,

*cursor=None*)

Get the past 200 trades for a given market and address, or up to 10000 trades between a range specified in UNIX timetsamps by the "start" and "end" properties of your JSON input.

<https://github.com/AuroraDAO/idex-api-docs#returntradehistory>

#### Parameters

- **market**  $(string)$  optional will return an array of trade objects for the market, if omitted, will return an object of arrays of trade objects keyed by each market
- **address** (address string) optional If specified, return value will only include trades that involve the address as the maker or taker.
- **start** (int) optional The inclusive UNIX timestamp (seconds since epoch) marking the earliest trade that will be returned in the response, (Default - 0)
- <span id="page-40-0"></span>• **end** (int) – optional - The inclusive UNIX timestamp marking the latest trade that will be returned in the response. (Default - current timestamp)
- **count** (int) optional Number of records to be returned per request. Valid range: 1 .. 100
- **sort** (string) optional Possible values are asc (oldest first) and desc (newest first). Defaults to desc.
- **cursor** (string) optional For pagination. Provide the value returned in the idexnext-cursor HTTP header to request the next slice (or page). This endpoint uses the tid property of a record for the cursor.

```
trades = client.get_trade_history()
# get trades for the last 2 hours for ETH EOS market
start = int(time.time()) - (60 \star 2) # 2 hours ago
trades = client.get_trade_history(market='ETH_EOS', start=start)
```
Returns API Response

```
{
   ETH_REP: [
        {
            date: '2017-10-11 21:41:15',
            amount: '0.3',
            type: 'buy',
            total: '1',
            price: '0.3',
            orderHash:
˓→'0x600c405c44d30086771ac0bd9b455de08813127ff0c56017202c95df190169ae',
           uuid: 'e8719a10-aecc-11e7-9535-3b8451fd4699',
            transactionHash:
˓→'0x28b945b586a5929c69337929533e04794d488c2d6e1122b7b915705d0dff8bb6'
       }
    ]
}
```
Raises IdexResponseException, IdexAPIException

**get\_my\_trade\_history**(*\*args*, *\*\*kwargs*)

```
get_currencies()
```
Get token data indexed by symbol

<https://github.com/AuroraDAO/idex-api-docs#returncurrencies>

currencies = client.get\_currencies()

Returns API Response

```
ETH: {
    decimals: 18,
    address: '0x0000000000000000000000000000000000000000',
    name: 'Ether'
```
(continues on next page)

{

(continued from previous page)

```
},
REP: {
    decimals: 8,
    address: '0xc853ba17650d32daba343294998ea4e33e7a48b9',
    name: 'Reputation'
},
DVIP: {
    decimals: 8,
    address: '0xf59fad2879fb8380ffa6049a48abf9c9959b3b5c',
    name: 'Aurora'
}
```
Raises IdexResponseException, IdexAPIException

```
get_currency(currency)
```
}

Get the details for a particular currency using it's token name or address

```
Parameters currency (string or hex string) – Name of the currency e.g. EOS or
   '0x7c5a0ce9267ed19b22f8cae653f198e3e8daf098'
```

```
# using token name
currency = client.get_currency('REP')
# using the address string
currency = client.get_currency('0xc853ba17650d32daba343294998ea4e33e7a48b9')
```
#### Returns

{

}

```
decimals: 8,
address: '0xc853ba17650d32daba343294998ea4e33e7a48b9',
name: 'Reputation'
```
Raises IdexCurrencyNotFoundException, IdexResponseException, IdexAPIException

#### **get\_balances**(*address*, *complete=False*)

Get available balances for an address (total deposited minus amount in open orders) indexed by token symbol.

<https://github.com/AuroraDAO/idex-api-docs#returnbalances>

**Parameters** 

- **address** (address string) Address to query balances of
- **complete** Include available balances along with the amount you have in open orders for each token (Default False)

```
• complete – bool
```
balances = client.get\_balances('0xca82b7b95604f70b3ff5c6ede797a28b11b47d63')

Returns API Response

```
# Without complete details
{
   REP: '25.55306545',
   DVIP: '200000000.31012358'
}
# With complete details
{
   REP: {
        available: '25.55306545',
        onOrders: '0'
    },
   DVIP: {
        available: '200000000.31012358',
        onOrders: '0'
    }
}
```
Raises IdexResponseException, IdexAPIException

**get\_my\_balances**(*\*args*, *\*\*kwargs*)

**get\_transfers**(*address*, *start=None*, *end=None*)

Returns the deposit and withdrawal history for an address within a range, specified by the "start" and "end" properties of the JSON input, both of which must be UNIX timestamps. Withdrawals can be marked as "PENDING" if they are queued for dispatch, "PROCESSING" if the transaction has been dispatched, and "COMPLETE" if the transaction has been mined.

<https://github.com/AuroraDAO/idex-api-docs#returndepositswithdrawals>

Parameters

- **address** (address string) Address to query deposit/withdrawal history for
- **start** (int) optional Inclusive starting UNIX timestamp of returned results (Default - 0)
- **end** (int) optional Inclusive ending UNIX timestamp of returned results (Default current timestamp)

transfers = client.get\_transfers('0xca82b7b95604f70b3ff5c6ede797a28b11b47d63')

#### Returns API Response

```
{
   deposits: [
        {
            depositNumber: 265,
            currency: 'ETH',
            amount: '4.5',
            timestamp: 1506550595,
            transactionHash:
˓→'0x52897291dba0a7b255ee7a27a8ca44a9e8d6919ca14f917616444bf974c48897'
       }
    ],
   withdrawals: [
        {
```
(continues on next page)

(continued from previous page)

```
withdrawalNumber: 174,
            currency: 'ETH',
            amount: '4.5',
            timestamp: 1506552152,
            transactionHash:
˓→'0xe52e9c569fe659556d1e56d8cca2084db0b452cd889f55ec3b4e2f3af61faa57',
           status: 'COMPLETE'
       }
    ]
}
```
Raises IdexResponseException, IdexAPIException

```
get_my_transfers(*args, **kwargs)
```
**get\_order\_trades**(*order\_hash*)

Get all trades involving a given order hash, specified by the order\_hash

<https://github.com/AuroraDAO/idex-api-docs#returnordertrades>

```
Parameters order_hash (256-bit hex string) – The order hash to query for associ-
   ated trades
```

```
trades = client.get order trades(
˓→'0x62748b55e1106f3f453d51f9b95282593ef5ce03c22f3235536cf63a1476d5e4')
```
Returns API Response

```
\lbrack{
        date: '2017-10-11 21:41:15',
        amount: '0.3',
        type: 'buy',
        total: '1',
        price: '0.3',
        uuid: 'e8719a10-aecc-11e7-9535-3b8451fd4699',
        transactionHash:
˓→'0x28b945b586a5929c69337929533e04794d488c2d6e1122b7b915705d0dff8bb6'
    }
]
```
Raises IdexResponseException, IdexAPIException

```
get_next_nonce(address)
```
Get the lowest nonce that you can use from the given address in one of the trade functions

<https://github.com/AuroraDAO/idex-api-docs#returnnextnonce>

Parameters **address** (address string) – The address to query for the next nonce to use

nonce = client.get\_next\_nonce('0xf59fad2879fb8380ffa6049a48abf9c9959b3b5c')

Returns API Response

nonce: 2650

<span id="page-44-0"></span>{

}

{

}

Raises IdexResponseException, IdexAPIException

**get\_my\_next\_nonce**(*\*args*, *\*\*kwargs*)

#### **get\_contract\_address**()

Get the contract address used for depositing, withdrawing, and posting orders

<https://github.com/AuroraDAO/idex-api-docs#returncontractaddress>

```
trades = client.get_contract_address()
```
#### Returns API Response

address: '0x2a0c0dbecc7e4d658f48e01e3fa353f44050c208'

Raises IdexResponseException, IdexAPIException

```
parse_from_currency_quantity(currency, quantity)
```
Convert a quantity string to a float

#### Parameters

- **currency** (string) Name of currency e.g EOS
- **quantity** (string) Quantity value as string '3100000000000000000000'

Returns decimal

**convert\_to\_currency\_quantity**(*currency*, *quantity*) Convert a float quantity to the correct decimal places

#### Parameters

- **currency** (string) Name or address of currency e.g EOS or '0x7c5a0ce9267ed19b22f8cae653f198e3e8daf098'
- **quantity** (Decimal, string, int, float) Quantity value 4.234298924 prefer Decimal or string, int or float should work

**create\_order**(*\*args*, *\*\*kwargs*)

**create\_order\_wei**(*\*args*, *\*\*kwargs*)

**create\_trade**(*\*args*, *\*\*kwargs*)

**cancel\_order**(*\*args*, *\*\*kwargs*)

**withdraw**(*\*args*, *\*\*kwargs*)

#### <span id="page-45-3"></span><span id="page-45-2"></span>**exceptions module**

```
exception idex.exceptions.IdexException(message)
    Bases: exceptions.Exception
```

```
__init__(message)
     x. _init_(...) initializes x; see help(type(x)) for signature
```
**exception** idex.exceptions.**IdexAPIException**(*response*, *status\_code*, *text*) Bases: exceptions.Exception

Exception class to handle general API Exceptions

*code* values

*message* format

**\_\_init\_\_**(*response*, *status\_code*, *text*) x. \_init\_(...) initializes x; see help(type(x)) for signature

**exception** idex.exceptions.**IdexRequestException**(*message*) Bases: exceptions.Exception

**\_\_init\_\_**(*message*) x. \_init\_(...) initializes x; see help(type(x)) for signature

- **exception** idex.exceptions.**IdexCurrencyNotFoundException**(*message*) Bases: [idex.exceptions.IdexException](#page-45-1)
- **exception** idex.exceptions.**IdexWalletAddressNotFoundException** Bases: exceptions.Exception
- **exception** idex.exceptions.**IdexPrivateKeyNotFoundException** Bases: exceptions.Exception

## <span id="page-45-0"></span>**7.2 Index**

• genindex

Python Module Index

<span id="page-46-0"></span>i

idex.client, [30](#page-33-1) idex.exceptions, [42](#page-45-2)

## Index

# <span id="page-48-0"></span>Symbols

\_\_init\_\_() (*idex.client.BaseClient method*), [30](#page-33-2) \_\_init\_\_() (*idex.client.Client method*), [31](#page-34-0) \_\_init\_\_() (*idex.exceptions.IdexAPIException method*), [42](#page-45-3) \_\_init\_\_() (*idex.exceptions.IdexException method*), [42](#page-45-3) \_\_init\_\_() (*idex.exceptions.IdexRequestException method*), [42](#page-45-3)

# A

API\_URL (*idex.client.BaseClient attribute*), [30](#page-33-2)

# B

BaseClient (*class in idex.client*), [30](#page-33-2)

# C

cancel\_order() (*idex.client.Client method*), [41](#page-44-0) Client (*class in idex.client*), [31](#page-34-0) convert\_to\_currency\_quantity() (*idex.client.Client method*), [41](#page-44-0) create\_order() (*idex.client.Client method*), [41](#page-44-0) create\_order\_wei() (*idex.client.Client method*), [41](#page-44-0) create\_trade() (*idex.client.Client method*), [41](#page-44-0)

# G

get\_24hr\_volume() (*idex.client.Client method*), [33](#page-36-0) get\_balances() (*idex.client.Client method*), [38](#page-41-0) get\_contract\_address() (*idex.client.Client method*), [41](#page-44-0) get\_currencies() (*idex.client.Client method*), [37](#page-40-0) get\_currency() (*idex.client.Client method*), [38](#page-41-0) get\_last\_response() (*idex.client.BaseClient method*), [31](#page-34-0) get\_my\_balances() (*idex.client.Client method*), [39](#page-42-0) get\_my\_next\_nonce() (*idex.client.Client method*), [41](#page-44-0)

get\_my\_open\_orders() (*idex.client.Client method*), [35](#page-38-0) get\_my\_trade\_history() (*idex.client.Client method*), [37](#page-40-0) get\_my\_transfers() (*idex.client.Client method*), [40](#page-43-0) get\_next\_nonce() (*idex.client.Client method*), [40](#page-43-0) get\_open\_orders() (*idex.client.Client method*), [34](#page-37-0) get\_order\_book() (*idex.client.Client method*), [33](#page-36-0) get\_order\_status() (*idex.client.Client method*), [35](#page-38-0) get\_order\_trades() (*idex.client.Client method*), [40](#page-43-0) get\_ticker() (*idex.client.Client method*), [32](#page-35-0) get\_tickers() (*idex.client.Client method*), [31](#page-34-0) get\_trade\_history() (*idex.client.Client method*), [36](#page-39-0) get\_transfers() (*idex.client.Client method*), [39](#page-42-0) get\_wallet\_address() (*idex.client.BaseClient method*), [31](#page-34-0)

## I

idex.client (*module*), [30](#page-33-2) idex.exceptions (*module*), [42](#page-45-3) IdexAPIException, [42](#page-45-3) IdexCurrencyNotFoundException, [42](#page-45-3) IdexException, [42](#page-45-3) IdexPrivateKeyNotFoundException, [42](#page-45-3) IdexRequestException, [42](#page-45-3) IdexWalletAddressNotFoundException, [42](#page-45-3)

## P

```
parse_from_currency_quantity()
        (idex.client.Client method), 41
```
## S

set\_wallet\_address() (*idex.client.BaseClient method*), [31](#page-34-0)

# W

withdraw() (*idex.client.Client method*), [41](#page-44-0)